金星会さま 校友会さま

育友会会長 田中 吉幸

以上

2023年4月21日

## 「みんなのフォトモザイクアート制作プロジェクト」 " スマイルフォト "大募集のご案内について

拝啓 時下ますますご清栄のこととお慶び申し上げます。 日頃より育友会活動にご理解とご協力をいただきありがとうございます。 さて、今年度10月18日(水)をもって、いよいよ啓明学院が100周年を迎えます。 昨年度より、啓明学院の100周年をお祝いし、たくさんの写真を組み合わせて一枚の大きな画像に仕上げ るアート「フォトモザイクアート」の制作を行うためのプロジェクトを開始しました。 この度、いよいよこのフォトモザイクアートに用いる写真"スマイルフォト"を募集いたします。 ぜひともご応募の程よろしくお願い申し上げます。

記

- 1.応募写真の主な注意事項
- (1)笑顔(スマイル)の写真を応募いたします。
- (2)創立100周年記念イベント及び学校理念に相応しくない写真につきましては、フォトモザイクアート 内の掲載を見送る場合があります。
- (3)応募いただいた写真は返却いたしません。
- 2.応募方法及び実施要領
- (1)スマートフォン用投稿フォーム
	- ① 以下の投稿フォーム用 QR コードを読みとってください。

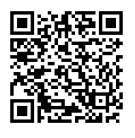

※上記 QR コードが読み取れない場合、以下の URL から投稿フォームにアクセスしてください。 https://photo-gr.jp/system/100th\_anniversary\_event/sp/?c=oubo-0\_2&contest\_pk=1

- ② 投稿フォームを使って別紙:「(3)写真の投稿のやり方」を参照頂き、スマイルフォトを投稿してく ださい。
- (2) パソコン用投稿フォーム
	- ① 以下の投稿用アドレスをパソコンのブラウザに入力ください。 https://photo-gr.jp/system/100th\_anniversary\_event/pc/?c=oubo-1&contest\_pk=1
	- ② 投稿フォームを使って別紙:「(3)写真の投稿のやり方」を参照頂き、スマイルフォトを投稿してく ださい。
- (3)写真の投稿のやり方 別紙をご参照ください。
- 3.締め切り日 2023年6月30日(金)まで

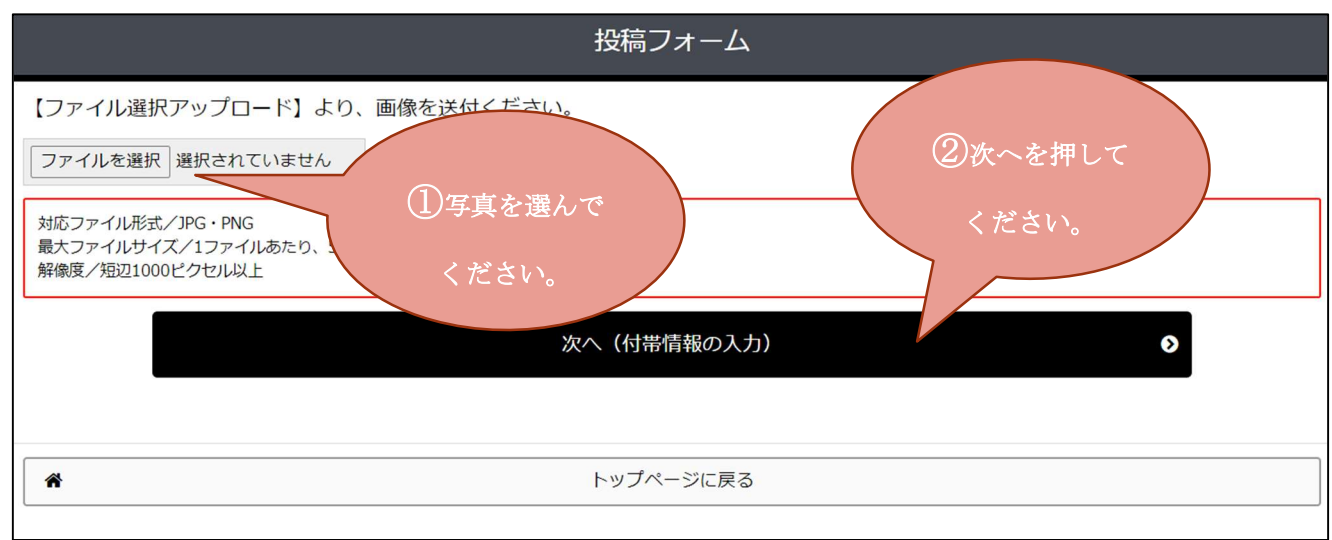

「メールアドレス」、「学年」、「クラス」、「お名前」、に入力し「規約等に同意します」にチ ェックを入れてください。

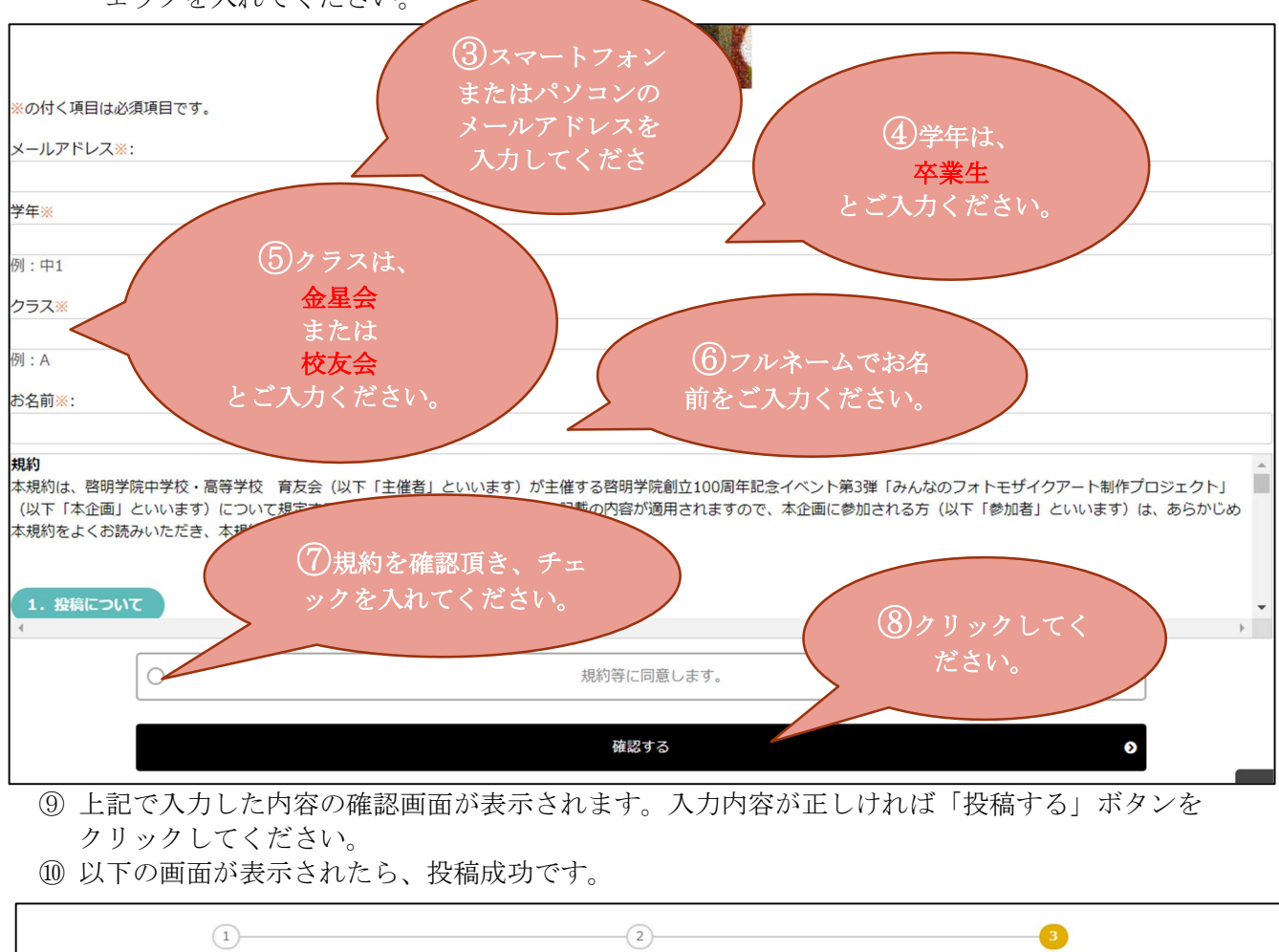

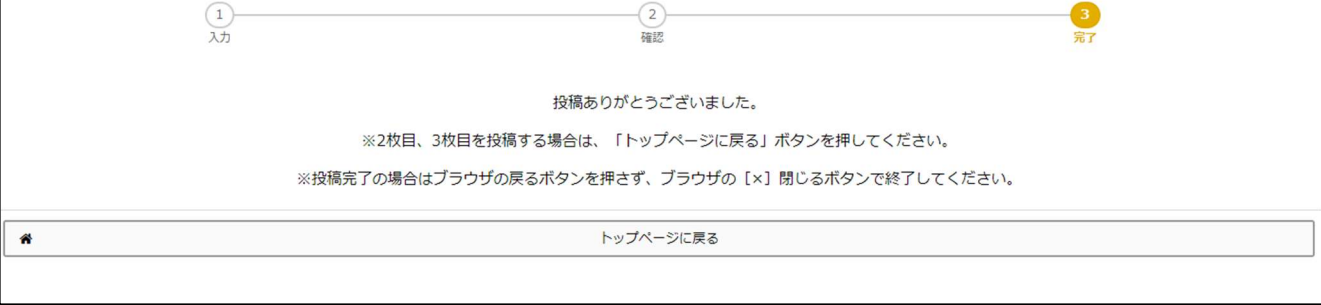

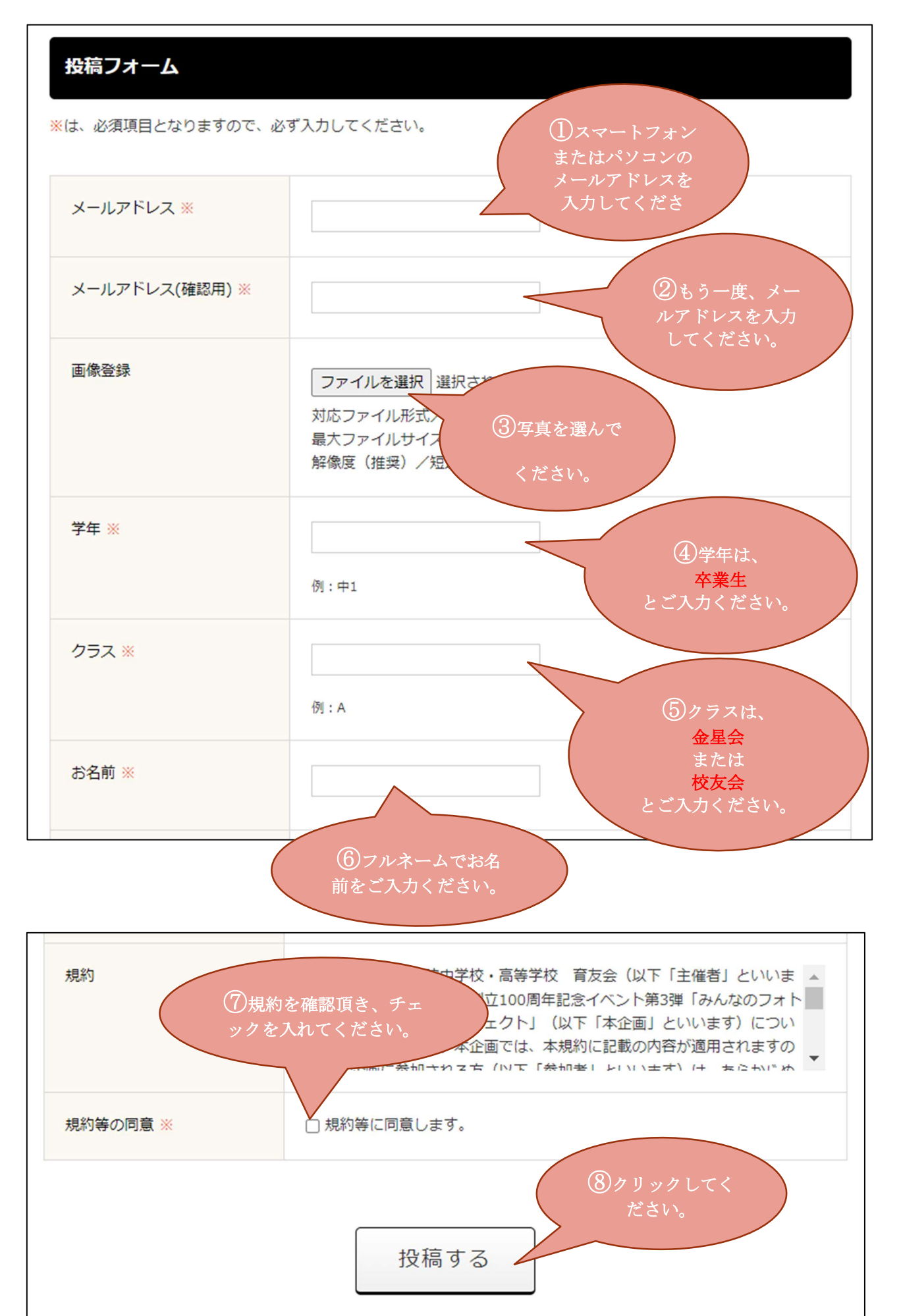

- ⑨ 上記で入力した内容の確認画面が表示されます。入力内容が正しければ「投稿する」ボタンを クリックしてください。
- ⑩ 以下の画面が表示されたら、投稿成功です。

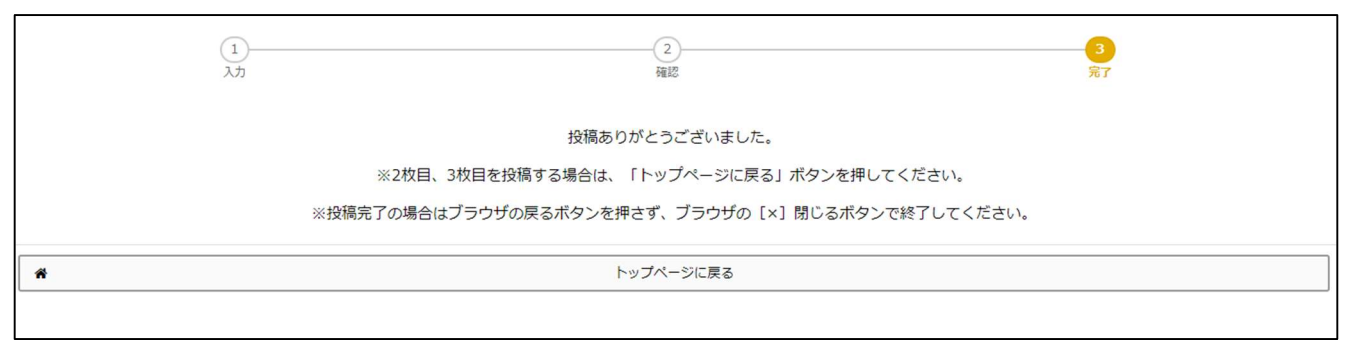